## Qu'est-ce que le fantastique ?

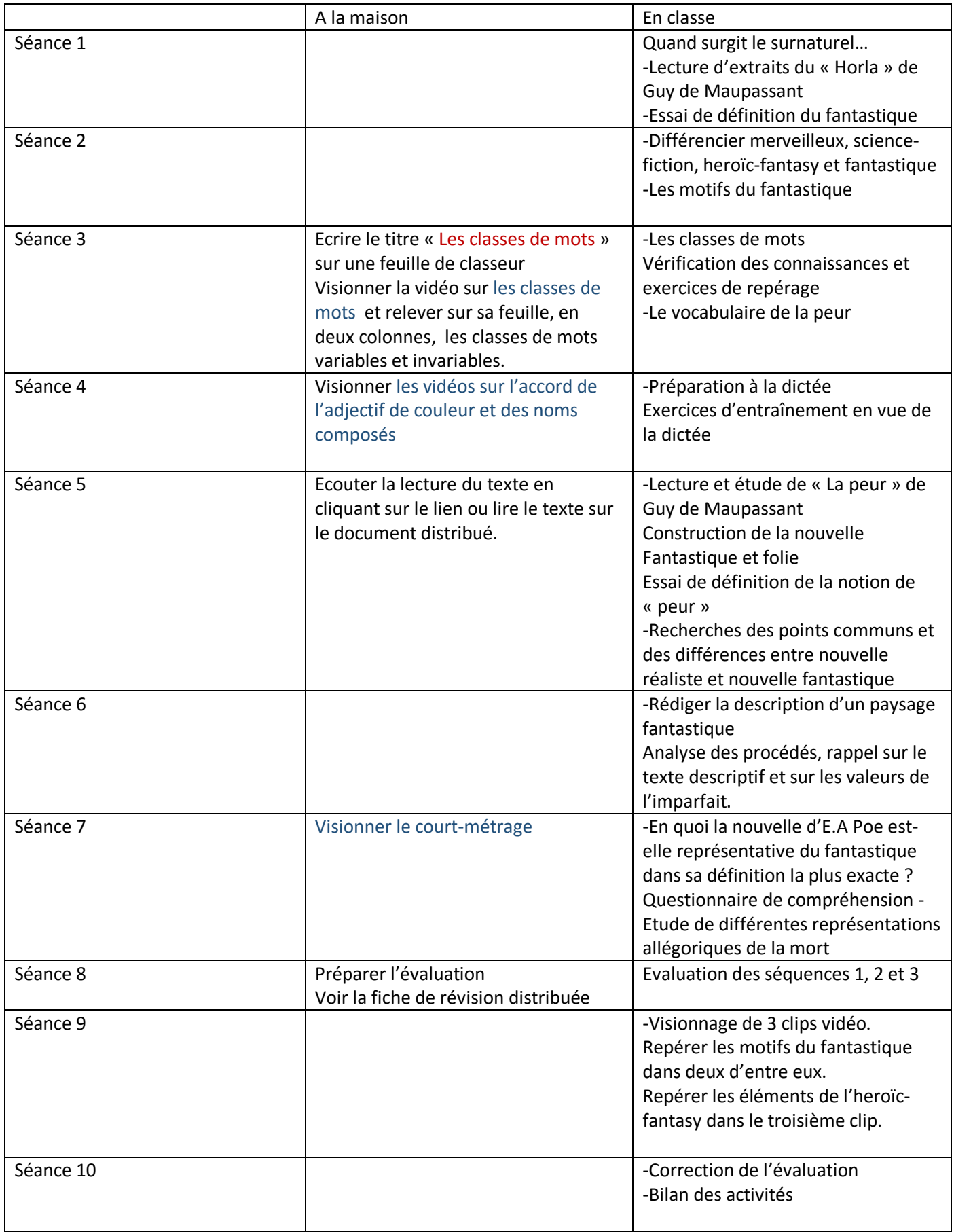